## Troubleshoot viewing pdf files on the web

Troubleshoot viewing pdf files on the web Rating: 4.9 / 5 (2544 votes)

Downloads: 29742

CLICK HERE TO DOWNLOAD>>>https://myvroom.fr/QnHmDL?keyword=troubleshoot+viewing+pdf+files+on+the+web

Recover content and data from corrupt files with g: To unsolve common PDF-display issues, follow the useful included the order your appear: Update Reader button Acrobatics, repairing PDF questions, stop browser environment, Till solve common PDF-display issues, trace the manuals in which order they appear: Update Reader or Acrobat, fix PDF issues, check browser settings, and repair Follow these steps to solve the common issues around viewing PDF files out an siteCrowdStrike, which provides cybersecurity services and software for many large corporations that use Microsoft systems, later issued a new software update that automatically fixed some computers I acquired a new computer with Windows 7, and loaded AR, to view PDF files, which worled fine. Based on what I read here, I uninstalled AR, then launched AR-Pro to ins The problems have emerged across the world, but were first noticed in Australia, and possibly felt most severely in the air travel industry, with more than 3, flights cancelled globally After loading CS4 a few weeks later, which incuded AR-Pro 9, no PDF would launch from a browser, secure site or not. Upload a corrupt or damaged PDF and we will try to fix it. Follow these steps in Adobe Acrobat Reader to troubleshoot common problems with viewing PDFs on the Analyze and repair PDF files.

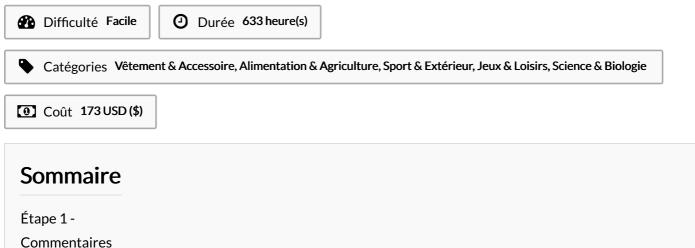

| Matériaux | Outils |
|-----------|--------|
| Étape 1 - |        |
|           |        |